## 平成30年度 授業シラバスの詳細内容

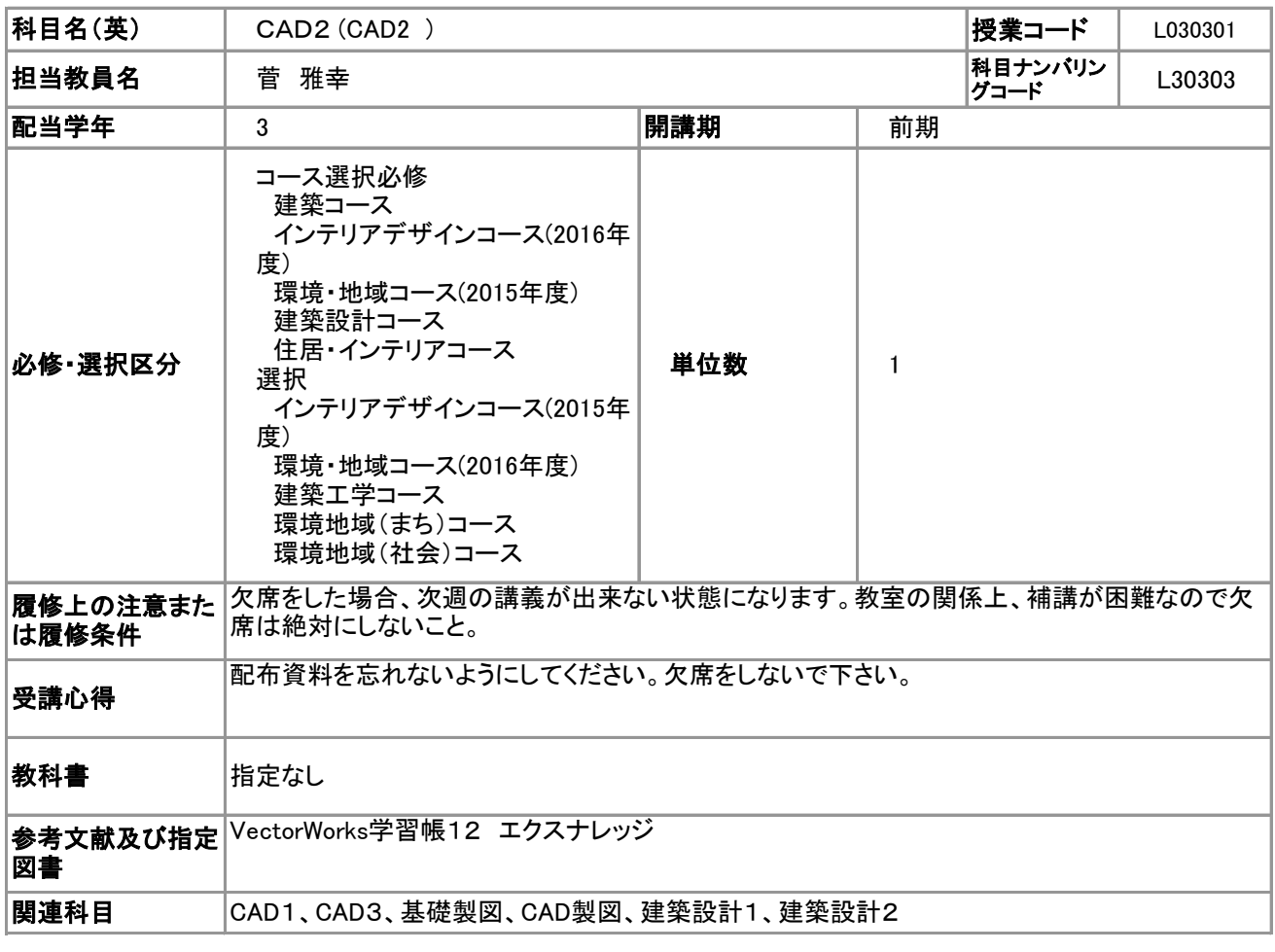

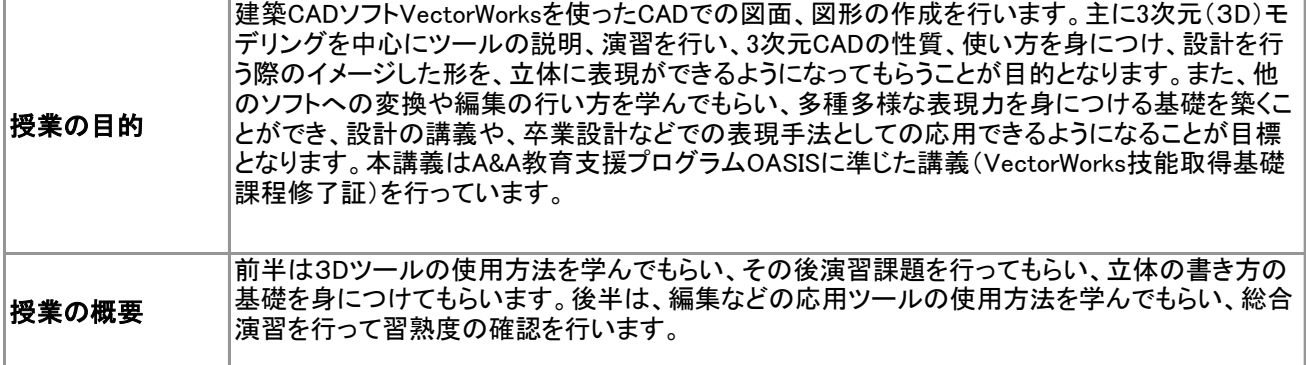

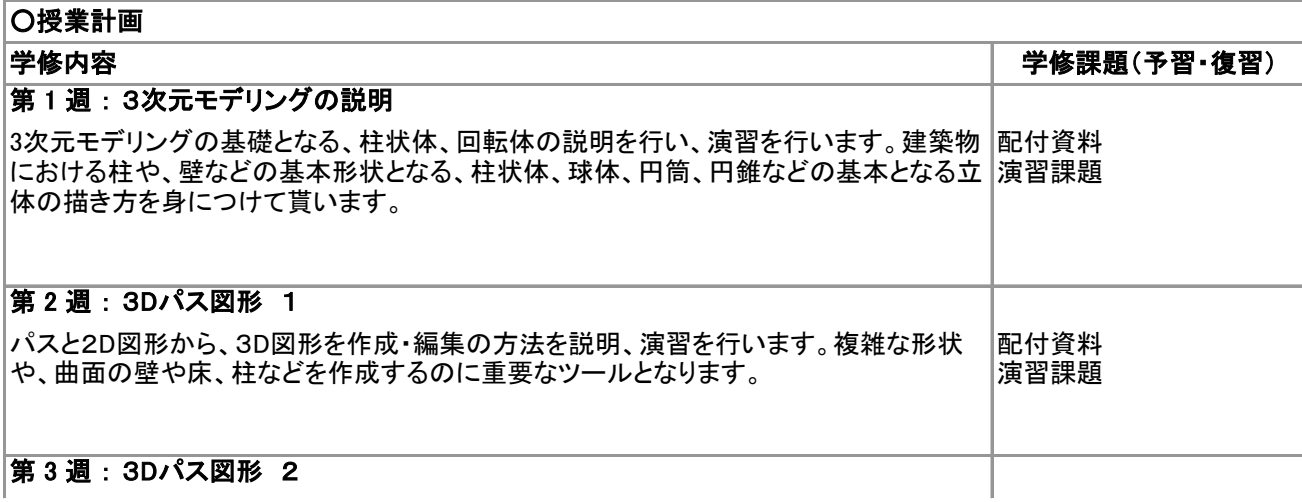

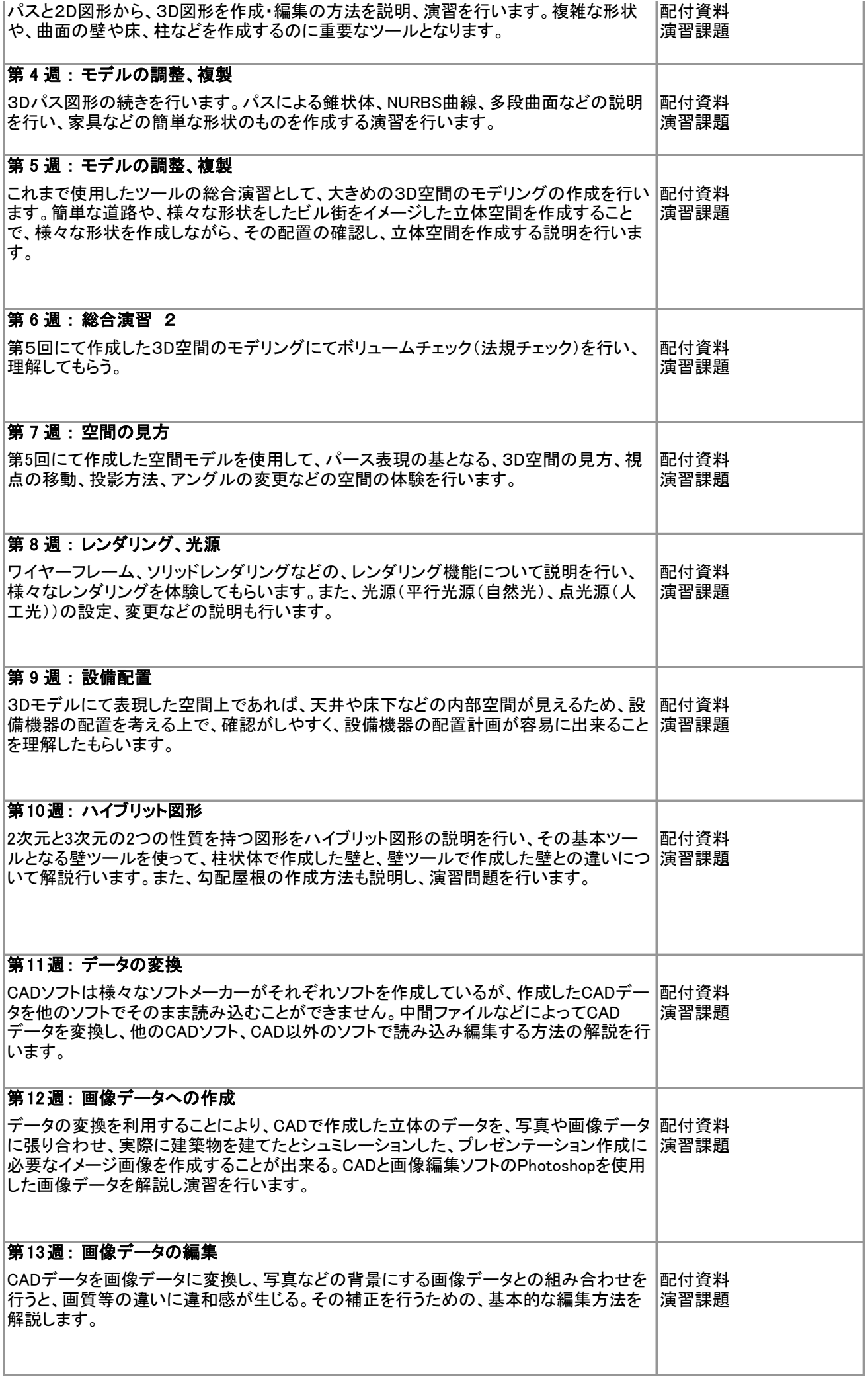

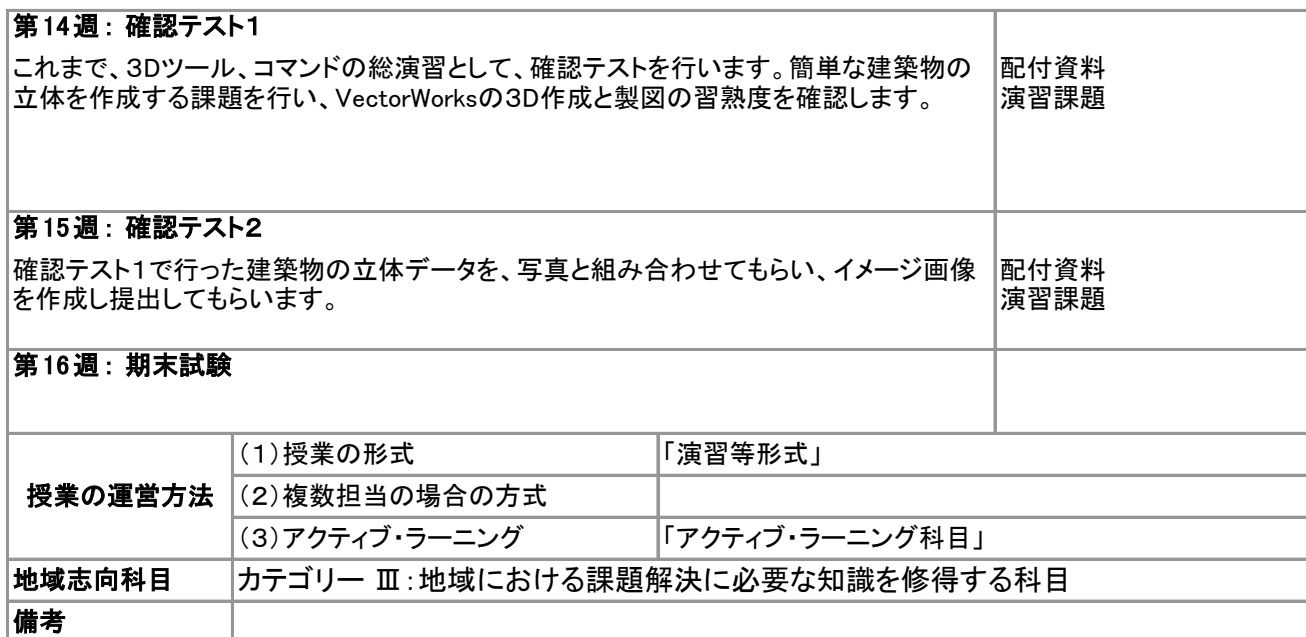

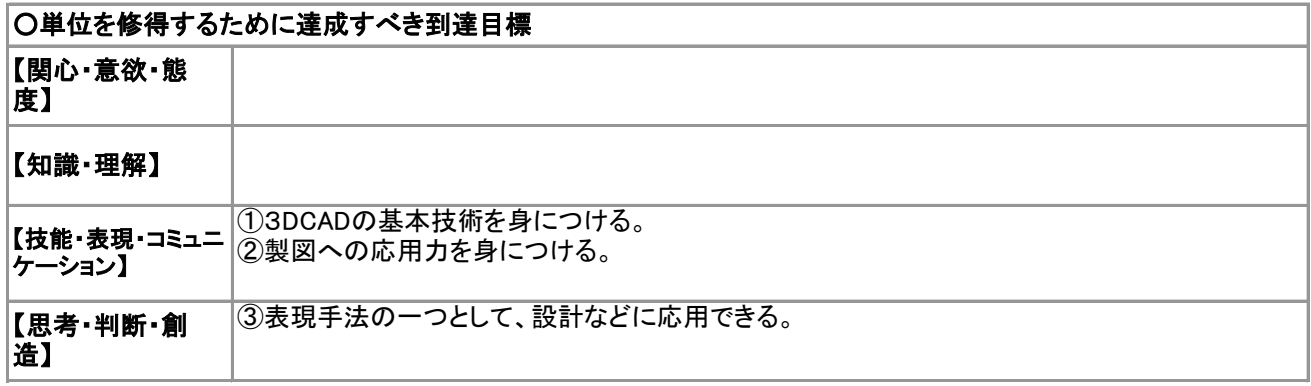

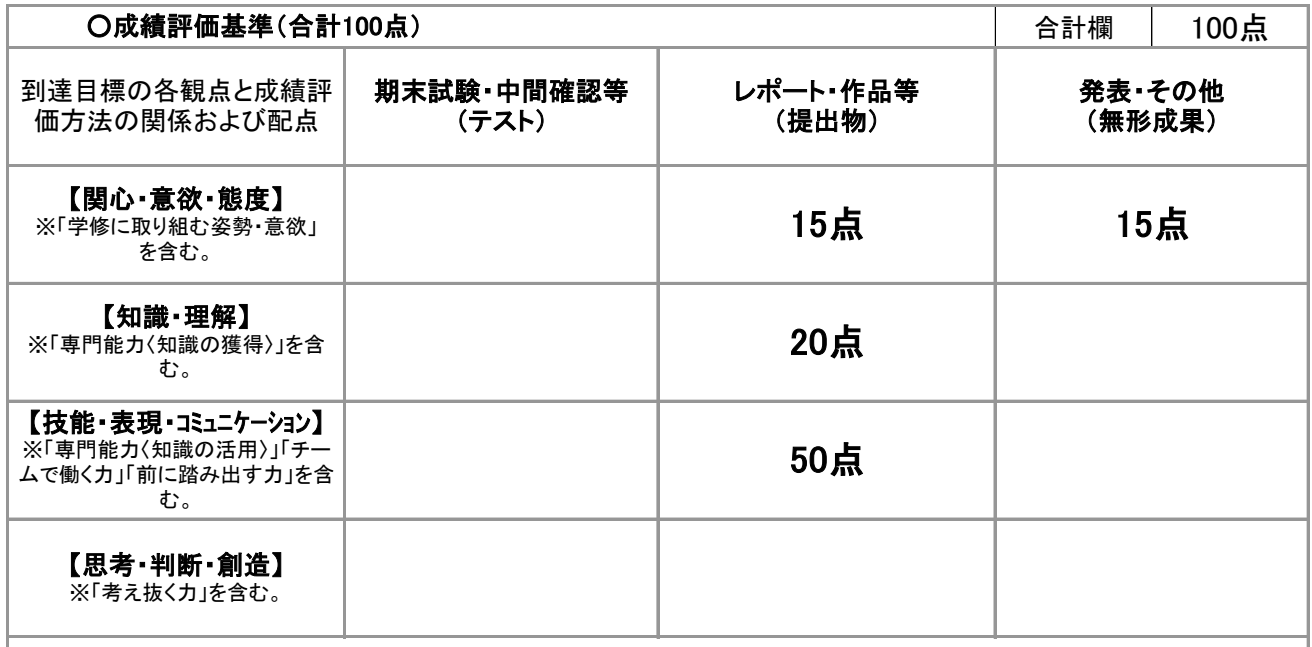

## (「人間力」について)

※以上の観点に、「こころの力」(自己の能力を最大限に発揮するとともに、「自分自身」「他者」「自然」「文化」等との望ましい関係 を築き、人格の向上を目指す能力)と「職業能力」(職業観、読解力、論理的思考、表現能力など、産業界の一員となり地域・社会 に貢献するために必要な能力)を加えた能力が「人間力」です。

## ○配点の明確でない成績評価方法における評価の実施方法と達成水準の目安

成績評価方法 | インディング マイン 評価の実施方法と達成水準の目安

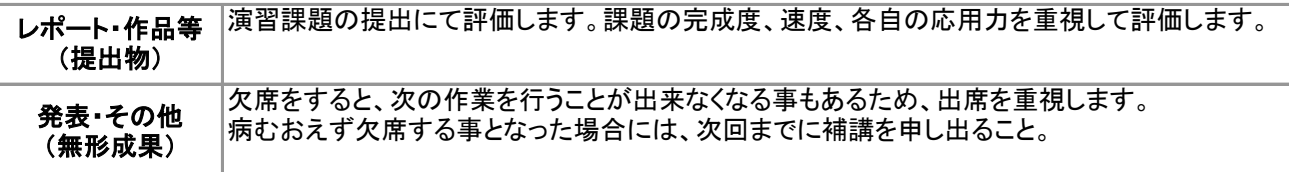